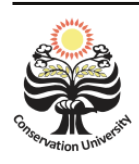

PRISMA 1 (2018) **PRISMA, Prosiding Seminar Nasional Matematika** https://journal.unnes.ac.id/sju/index.php/prisma/

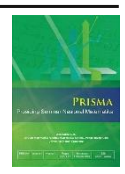

# **Penggunaan Matriks Rancangan Terpartisi dalam Percobaan Tiga Faktor**

### **Sigit Nugroho**

**Fakultas MIPA, Universitas Bengkulu, Bengkulu**

snugroho@unib.ac.id.

#### **Abstrak**

Artikel ini membahas penggunaan matriks rancangan terpartisi dalam analisis percobaan tiga faktor, sebagai alternatif penggunaan aljabar biasa dengan banyaknya subskrip peubah respon sesuai dengan banyaknya faktor yang digunakan dan ulangan. Bila partisi matriks tersebut adalah *X* yang bersesuaian dengan sumber keragaman dalam model, dan *Y* adalah vektor respon, maka perhitungan jumlah kuadratnya menggunakan bentuk kuadratik *Y <sup>t</sup>X(X<sup>t</sup>X)-1X tY*.

#### **Kata Kunci: jumlah kuadrat, matriks rancangan terpartisi, percobaan tiga faktor**

## **PENDAHULUAN**

Penghitungan jumlah kuadrat untuk tiap-tiap sumber keragaman merupakan salah satu tahapan dalam analisis keragaman model rancangan percobaan. Secara umum, jumlah kuadrat total keragaman respon terdiri dari jumlah kuadrat keragaman model dan jumlah kuadrat keragaman galat percobaan (Gomez and Gomez, 1984).

Aspek yang dipelajari dalam sebuah percobaan tunggal disebut dengan faktor. Sedangkan taraf perlakuan adalah kategori yang berbeda dalam suatu faktor. Apabila suatu percobaan dirancang / dilakukan dengan menggunakan lebih dari satu faktor sekaligus, maka percobaan tersebut disebut dengan Percobaan Berfaktor (Lentner and Bishop, 1986).

Keseluruhan taraf perlakuan yang digunakan untuk satu kali ulangan merupakan hasil kali silang keseluruhan dari taraf-taraf semua faktor yang digunakan dalam percobaan. Bila masing-masing taraf perlakuan diulang *r* kali maka banyaknya satuan percobaan yang digunakan adalah *r* kali banyaknya taraf perlakuan (Dean and Voss, 1999).

Rumus klasik yang banyak digunakan untuk menghitung jumlah kuadrat menggunakan notasi aljabar yaitu notasi jumlah yang kadang sampai beberapa kali tergantung banyaknya subskrip yang digunakan (Little and Hills, 1978). Notasi ini sudah tentu akan membutuhkan pemahaman terlebih dahulu agar tidak sampai terjadi kesalahan penghitungan. Notasi aljabar matriks merupakan sebuah alternatif yang dapat digunakan. Namun demikian, karena matriks rancangan pada model rancangan percobaan tidak berpangkat penuh, maka juga akan ditemui kendala dalam penerapan perhitungannya karena harus menggunakan matriks kebalikan umum (Christensen, 2011).

Metode matriks rancangan terpartisi untuk penghitungan jumlah kuadrat pada berbagai rancangan dasar seperti Rancangan Acak Lengkap, Rancangan Acak Kelompok Lengkap dan Rancangan Persegi Latin telah diperkenalkan oleh Nugroho (2014).

Artikel ini membahas penghitungan jumlah kuadrat percobaan tiga faktor pada rancangan acak lengkap seimbang. Juga akan diperlihatkan besarnya derajat bebas serta hitungan kuadrat tengah tiap komponen sumber keragaman; distribusi jumlah kuadrat dan kebebasan antar jumlah kuadrat, khususnya kebebasan jumlah kuadrat tiap komponen sumber keragaman terhadap jumlah kuadrat galatnya. Teladan akan diberikan disertai dengan routine program dalam bahasa R.

# **HASIL DAN PEMBAHASAN**

Model Rancangan Tiga Faktor pada rancangan acak lengkap adalah seperti<br>  $Y_{ijkl} = \mu + \alpha_i + \beta_j + \gamma_k + (\alpha \beta)_{ij} + (\alpha \gamma)_{ik} + (\beta \gamma)_{jk} + (\alpha \beta \gamma)_{ijk} + \varepsilon_{ijkl}$ berikut:

$$
Y_{ijkl} = \mu + \alpha_i + \beta_j + \gamma_k + (\alpha \beta)_{ij} + (\alpha \gamma)_{ik} + (\beta \gamma)_{jk} + (\alpha \beta \gamma)_{ijk} + \varepsilon_{ijkl}
$$
  
 $i = 1, 2, ..., a \quad j = 1, 2, ..., b \quad k = 1, 2, ..., c \quad l = 1, 2, ..., r$ 

dengan *Yijkl* adalah pengamatan ke-*l* yang memperoleh perlakuan A ke-*i* perlakuan B ke*j* dan perlakuan C ke-*k*;  $\mu$  adalah rata-rata umum;  $\alpha_i$  pengaruh perlakuan A ke-*i*;  $\beta_j$ pengaruh perlakuan B ke-*j*;  $\gamma_k$  pengaruh perlakuan C ke-*k*;  $(\alpha \beta)_{ij}$  pengaruh interaksi perlakuan A ke-*i* dan perlakuan B ke-*j*;  $(\alpha \gamma)_{ik}$  pengaruh interaksi perlakuan A ke-*i* dan perlakuan C ke-*k*;  $(\beta \gamma)_{jk}$  pengaruh interaksi perlakuan B ke-*j* dan perlakuan C ke-*k*;  $(\alpha\beta\gamma)_{ijk}$  pengaruh interaksi perlakuan A ke-*i* perlakuan B ke-*j* dan perlakuan C ke-*k*; *ijkl* galat percobaan ke-*l* yang memperoleh perlakuan A ke-*i* perlakuan B ke-*j* dan perlakuan C ke-*k*.

Dengan menggunakan notasi aljabar matriks, model diatas dapat dituliskan menjadi  $\underline{Y} = X\beta + \underline{\varepsilon}$  dengan  $\underline{Y}$  adalah vektor amatan berukuran *abcr* x *1*, *X* adalah matriks rancangan berukuran *abcr* x *(1+a+b+c+ab+ac+bc+abc)* yang dipartisi menjadi  $[X_\mu X_a X_b X_c X_{ab} X_{ac} X_{bc} X_{abc}]$ dengan

 $X_{\mu} = \underline{1}_{a \times 1} \otimes \underline{1}_{b \times 1} \otimes \underline{1}_{c \times 1} \otimes \underline{1}_{r \times 1}$  $X_a = I_{a \times a} \otimes 1_{b \times 1} \otimes 1_{c \times 1} \otimes 1_{r \times 1}$  $X_b = \underline{1}_{a \times 1} \otimes I_{b \times b} \otimes \underline{1}_{c \times 1} \otimes \underline{1}_{r \times 1}$  $X_c = 1_{a \times 1} \otimes 1_{b \times 1} \otimes 1_{c \times c} \otimes 1_{c \times 1}$  $X_{ab} = I_{a \times a} \otimes I_{b \times b} \otimes I_{c \times 1} \otimes I_{r \times 1}$  $X_{ac} = I_{axa} \otimes \mathbb{1}_{b \times 1} \otimes I_{cxc} \otimes \mathbb{1}_{r \times 1}$  $X_{bc} = 1_{ax1} \otimes I_{bxb} \otimes I_{cx} \otimes 1_{rx1}$  $X_{abc} = I_{axa} \otimes I_{bxb} \otimes I_{cxc} \otimes I_{cxt}$ 

serta  $\beta$  adalah vektor parameter model berukuran  $(1+a+b+c+ab+ac+bc+abc)$  *x*  $A_{abc} = I_{axa} \otimes I_{bxb} \otimes I_{cxc} \otimes I_{r\times 1}$ <br>
serta  $\underline{\beta}$  adalah vektor parameter model berukuran  $(l+a+b+c+ab+ac+bc+abc)$  x<br>  $l, \underline{\beta}^t = (\mu, \alpha_1, ..., \alpha_a, \beta_1, ..., \beta_b, \gamma_1, ..., \gamma_c, (\alpha\beta)_{11}, ..., ..., (\alpha\beta\gamma)_{abc})$  dan  $\underline{\epsilon}$  vektor galat  $\Delta_{abc} = I_{axa} \otimes I_{bxb} \otimes I_{cxc} \otimes I_{r\times l}$ <br>serta  $\underline{\beta}$  adalah vektor parameter model berukuran  $(I+a^{-1})$ <br> $I^t = (\mu, \alpha_1, ..., \alpha_a, \beta_1, ..., \beta_b, \gamma_1, ..., \gamma_c, (\alpha\beta)_{11}, ..., ..., (\alpha\beta\gamma)_{abc})$ percobaan berukuran *abcr* x *1.*

Selanjutnya, formula aljabar yang digunakan untuk menghitung jumlah kuadrat pada percobaan tiga factor adalah seperti berikut :

Pada perobaan tiga factori adalah sepeti betrik.  
Faktor Koreksi 
$$
FK = \left( \sum_{i=1}^{a} \sum_{j=1}^{b} \sum_{k=1}^{c} \sum_{l=1}^{r} Y_{ijkl} \right)^2 / rabc
$$

Jumlah Kuadrat Total  $JK[Total] = \sum_i \sum_i \sum_i Y_{ijk}^2$  $\frac{1}{i}$   $\frac{1}{j}$   $\frac{1}{k}$   $\frac{1}{k}$   $\frac{1}{l}$  $[Total] = \sum_{n=1}^{a} \sum_{r=1}^{b} \sum_{r=1}^{c} \sum_{r=1}^{r}$  $\sum_{i=1}^{\infty}\sum_{j=1}^{\infty}\sum_{k=1}^{\infty}\sum_{l=1}^{\infty}$  $JK[Total] = \sum_{i=1}^{a} \sum_{j=1}^{b} \sum_{j=1}^{c} Y_{ijkl}^{2} - FK_{ij}^{2}$  $\sum_{j=1}^{\infty} \sum_{j=1}^{\infty} \sum_{k=1}^{\infty} \sum_{l=1}^{k}$  $=\sum_{i=1}^{a}\sum_{j=1}^{b}\sum_{j=1}^{c}Y_{ijkl}^{2}-FK$ Jumlah Kuadrat A 2  $JK[A] = \sum_{i=1}^{a} \frac{Y_{i...}^2}{I_{i...}} - FK$ 1 *i*  $=\sum_{i=1}^{a}\frac{Y_{i...}}{rbc}-F_{i}$ Jumlah Kuadrat B , 2<br>. j.. 1  $[B] = \sum_{j}^{b} \frac{Y_{j}^{2}}{2}$ *j*  $JK[B] = \sum_{i=1}^{b} \frac{Y_{i,j...}^2}{2} - FK$  $=\sum_{j=1}^{6}\frac{Y_{.j..}}{rac} - F_{.j.}$ Jumlah Kuadrat C z2<br>..k. 1  $[C] = \sum_{k=1}^{c} \frac{Y_{k,k}^2}{X_{k,k}^2}$ *k*  $JK[C] = \sum_{k=1}^{c} \frac{Y_{k}^{2}}{r^{2}} - FK$  $=\sum_{k=1}^{c}\frac{Y_{..k.}^{2}}{rab}-F_{.k}$ Jumlah Kuadrat interaksi AB 2  $\sum_{i} \sum_{j=1}^{I} \frac{r_{ij}}{rc}$  $[AB] = \sum_{i=1}^{a} \sum_{j=1}^{b} \frac{Y_{ij..}^2}{rc} - FK - JK[A] - JK[B]$ *Y JK*  $[AB] = \sum_{i=1}^{a} \sum_{i=1}^{b} \frac{Y_{ij...}^{2}}{rc} - FK - JK[A] - JK[B]$ *rc*<br>=  $\sum_{i=1}^{a} \sum_{j=1}^{b} \frac{Y_{ij..}^2}{rc} - FK - JK[A] - JK[B]$ Jumlah Kuadrat interaksi AC  $\frac{2}{k}$  $\frac{2}{1}$   $\sum_{k=1}$  $[AC] = \sum_{i=1}^{a} \sum_{j=1}^{c} \frac{Y_{i,k}^{2}}{rb} - FK - JK[A] - JK[C]$  $\sum_{i=1}^{\infty}$ *Y*  $JK[AC] = \sum_{i=1}^{a} \sum_{j=1}^{c} \frac{Y_{i,k}^2}{rh} - FK - JK[A] - JK[C]$  $=\sum_{i=1}^{n} \sum_{j=1}^{n} \frac{1}{rc} - FK - JK[A] - JK[B]$ <br>=  $\sum_{i=1}^{n} \sum_{k=1}^{n} \frac{Y_{i,k}^{2}}{rb} - FK - JK[A] - JK[C]$ Jumlah Kuadrat interaksi BC r 2<br>. jk .  $\sum_{k=1}^{k}$  $[BC] = \sum_{j=1}^{b} \sum_{k=1}^{c} \frac{Y_{.jk.}^{2}}{ra} - FK - JK[B] - JK[C]$ *Y*  $JK[BC] = \sum_{i=1}^{b} \sum_{k=1}^{c} \frac{Y_{jk.}^{2}}{ra} - FK - JK[B] - JK[C]$  $=\sum_{i=1}^{n} \sum_{k=1}^{n} \frac{r}{rb} - FK - JK[A] - JK[C]$ <br>=  $\sum_{j=1}^{b} \sum_{k=1}^{c} \frac{Y_{j,k}^{2}}{ra} - FK - JK[B] - JK[C]$ Jumlah Kuadrat interaksi ABC 2 eraksi ABC<br>
[*ABC*] =  $\sum_{i=1}^{a} \sum_{j=1}^{b} \sum_{k=1}^{c} \frac{Y_{ijk.}^{2}}{r} - FK - JK[A] - JK[B] - JK[C]$ **a**  $\sum_{i=1}^{a} \sum_{j=1}^{b} \sum_{k=1}^{c} \frac{Y_{ijk}^{2}}{r}$ *Y* interaksi ABC<br>  $JK[ABC] = \sum_{i=1}^{a} \sum_{j=1}^{b} \sum_{k=1}^{c} \frac{Y_{ijk.}^{2}}{r} - FK[-JK[A]-JK[B]-JK[C]$ ABC<br>  $=\sum_{i=1}^{a}\sum_{j=1}^{b}\sum_{k=1}^{c}\frac{Y_{ijk.}^{2}}{r} - FK[-JK[A]-JK[B]-JK[C]$ <br>  $-JK[AB]-JK[AC]-JK[BC]$ 

$$
C] = \sum_{i=1}^{n} \sum_{j=1}^{n} \sum_{k=1}^{n} \frac{I_{ijk.}}{r} - FK - JK[A] - JK[
$$

$$
-JK[AB] - JK[AC] - JK[BC]
$$

Sebelum menghitung jumlah kuadrat untuk tiap komponen, untuk lebih mudahnya dihitung matriks proyeksinya dengan bentuk umum  $M = X(X^t X)^{-1} X^t$  seperti berikut :

$$
M_{\mu} = \frac{1}{rabc} J_{axa} \otimes J_{bxb} \otimes J_{cxc} \otimes J_{rxr}
$$
  
\n
$$
M_{\alpha} = \frac{1}{rbc} I_{axa} \otimes J_{bxb} \otimes J_{cxc} \otimes J_{rxr}
$$
  
\n
$$
M_{\beta} = \frac{1}{rac} J_{axa} \otimes I_{bxb} \otimes J_{cxc} \otimes J_{rxr}
$$
  
\n
$$
M_{\gamma} = \frac{1}{rab} J_{axa} \otimes J_{bxb} \otimes I_{cxc} \otimes J_{rxr}
$$
  
\n
$$
M_{\alpha\beta} = \frac{1}{rca} I_{axa} \otimes I_{bxb} \otimes I_{cxc} \otimes J_{rxr}
$$
  
\n
$$
M_{\alpha\gamma} = \frac{1}{rb} I_{axa} \otimes J_{bxb} \otimes I_{cxc} \otimes J_{rxr}
$$
  
\n
$$
M_{\beta\gamma} = \frac{1}{ra} J_{axa} \otimes I_{bxb} \otimes I_{cxc} \otimes J_{rxr}
$$
  
\n
$$
M_{\alpha\beta\gamma} = \frac{1}{r} I_{axa} \otimes I_{bxb} \otimes I_{cxc} \otimes J_{rxr}
$$

Dengan menggunakan notasi matriks, jumlah kuadrat tiap komponen keragaman percobaan tiga faktor dapat ditulis menjadi

PRISMA 1, 2018 | 716

$$
JK[A] = \underline{Y}^{t} (M_{a} - M_{\mu})\underline{Y}
$$
  
\n
$$
JK[B] = \underline{Y}^{t} (M_{b} - M_{\mu})\underline{Y}
$$
  
\n
$$
JK[C] = \underline{Y}^{t} (M_{c} - M_{\mu})\underline{Y}
$$
  
\n
$$
JK[AB] = \underline{Y}^{t} (M_{ab} - M_{a} - M_{b} + M_{\mu})\underline{Y}
$$
  
\n
$$
JK[AC] = \underline{Y}^{t} (M_{ac} - M_{a} - M_{c} + M_{\mu})\underline{Y}
$$
  
\n
$$
JK[BC] = \underline{Y}^{t} (M_{bc} - M_{b} - M_{c} + M_{\mu})\underline{Y}
$$
  
\n
$$
JK[ABC] = \underline{Y}^{t} (M_{abc} - M_{ab} - M_{ac} - M_{bc} + M_{a} + M_{b} + M_{c} - M_{\mu})\underline{Y}
$$
  
\n
$$
JK[Galat] = \underline{Y}^{t} (I - M_{abc})\underline{Y}
$$
  
\n
$$
JK[Total] = \underline{Y}^{t} (I - M_{\mu})\underline{Y}
$$

Misalkan vektor peubah acak  $Y$  berukuran  $n \times 1$  berdistribusi N( $y : \mu$ , I). Sebagai akibatnya, peubah acak  $U = \underline{Y}'A\underline{Y}$  berdistribusi  $\chi^2$  (u:*K*; $\lambda$ ) dengan derajat bebas *K* dan parameter ketidaksentralan  $\lambda$ , dengan  $\lambda = \mu' A \mu / 2$ , jika dan hanya jika *A* matriks idempoten dengan rank *K* (Graybill, 2000).

|              | LAUCLI.<br>TURAHAH MAHIN FIUVUNI |                 |               |               |                         |               |           |           |  |  |  |  |  |  |
|--------------|----------------------------------|-----------------|---------------|---------------|-------------------------|---------------|-----------|-----------|--|--|--|--|--|--|
|              | $M_{\mu}$                        | $M_a$           | $M_{b}$       | $\rm M_c$     | $M_{ab}$                | $M_{ac}$      | $M_{bc}$  | $M_{abc}$ |  |  |  |  |  |  |
| $M_{\mu}$    | $M_{\mu}$                        | $M_{\mu}$       | $\rm M_{\mu}$ | $M_{\mu}$     | $\rm M_{\mu}$           | $\rm M_{\mu}$ | $M_{\mu}$ | $M_{\mu}$ |  |  |  |  |  |  |
| $M_a$        | $M_{\mu}$                        | $M_a$           | $M_{\mu}$     | $\rm M_{\mu}$ | $\mathbf{M}_{\text{a}}$ | $M_a$         | $M_{\mu}$ | $M_a$     |  |  |  |  |  |  |
| $M_{b}$      | $\rm M_{\mu}$                    | $\rm M_{\rm u}$ | $M_{b}$       | $M_{\mu}$     | $M_{b}$                 | $\rm M_{\mu}$ | $M_b$     | $M_{b}$   |  |  |  |  |  |  |
| $\rm\,M_{c}$ | $\rm M_{\mu}$                    | $\rm M_{\rm u}$ | $M_{\mu}$     | $\rm M_c$     | $M_{\mu}$               | $M_c$         | $\rm M_c$ | $\rm M_c$ |  |  |  |  |  |  |
| $M_{ab}$     | $M_{\mu}$                        | $M_a$           | $M_{b}$       | $M_{\mu}$     | $M_{ab}$                | $M_a$         | $M_b$     | $M_{ab}$  |  |  |  |  |  |  |
| $M_{ac}$     | $M_{\mu}$                        | $M_{\rm a}$     | $\rm M_{\mu}$ | $\rm M_c$     | $M_a$                   | $M_{ac}$      | $M_{\mu}$ | $M_{ac}$  |  |  |  |  |  |  |
| $M_{bc}$     | $M_{\mu}$                        | $M_{\mu}$       | $M_{b}$       | $\rm M_c$     | $M_b$                   | $M_{\mu}$     | $M_{bc}$  | $M_{bc}$  |  |  |  |  |  |  |
| $M_{abc}$    | $\rm M_{\mu}$                    | $M_a$           | $M_b$         | $\rm M_c$     | $M_{ab}$                | $M_{ac}$      | $M_{bc}$  | $M_{abc}$ |  |  |  |  |  |  |

Tabel 1. Perkalian Matriks Proyeksi

Dengan menggunakan sifat-sifat matriks proyeksi dan tabel perkalian matriks, dapat ditunjukkan bahwa  $(M_a - M_\mu)$ ,  $(M_b - M_\mu)$ ,  $(M_c - M_\mu)$ ,

$$
(M_{ab} - M_a - M_b + M_{\mu}), (M_{ac} - M_a - M_c + M_{\mu}), (M_{bc} - M_b - M_c + M_{\mu}),
$$
  

$$
(M_{abc} - M_{ab} - M_{ac} - M_{bc} + M_a + M_b + M_c - M_{\mu}), (I - M_{abc}), \text{dan } (I - M_{\mu})
$$

merupakan matriks-matriks yang simetris dan idempoten. Dengan demikian, rank dari tiap matriks tersebut sama dengan *trace*-nya masing-masing (Rencher & Schaaltje, 2008).

$$
\begin{aligned}\n\text{Sehingga} & tr(M_a - M_\mu) = a - 1, & tr(M_b - M_\mu) = b - 1, & tr(M_c - M_\mu) = c - 1, \\
\text{tr}(M_{ab} - M_a - M_b + M_\mu) &= (a - 1)(b - 1), & tr(M_{ac} - M_a - M_c + M_\mu) &= (a - 1)(c - 1), \\
\text{tr}(M_{bc} - M_b - M_c + M_\mu) &= (b - 1)(c - 1), \\
\text{tr}(M_{abc} - M_{ab} - M_{ac} - M_{bc} + M_a + M_b + M_c - M_\mu) &= (a - 1)(b - 1)(c - 1), \\
\text{tr}(I - M_{abc}) &= (r - 1)abc, & \text{dan } \text{tr}(I - M_\mu) &= \text{rabc} - 1\n\end{aligned}
$$

PRISMA 1, 2018 | 717

Dengan menggunakan argumen diatas, dan tanpa kehilangan sifat umum apabila *Y* berdistribusi N(0, I), maka

 $JK[A] \sim \chi^2_{a-1}, \, JK[B] \sim \chi^2_{b-1}, \, JK[C] \sim \chi^2_{c-1}, \, JK[AB] \sim \chi^2_{(a-1)(b-1)}, \, JK[AC] \sim$  $\chi^2_{(a-1)(c-1)}$ , JK[BC] ~  $\chi^2_{(b-1)(c-1)}$ , JK[ABC] ~  $\chi^2_{(a-1)b-1)(c-1)}$ , dan JK[Galat] ~  $\chi^2_{(r-1)abc}$ 

Kuadrat Tengah didefinisikan sebagai hasil bagi Jumlah Kuadrat dengan derajat bebasnya. Dengan demikian

 $KT[A] = \underline{Y}^{t}(M_{a} - M_{\mu})\underline{Y}/(a-1)$  $\mu$  $KT[B] = \underline{Y}^{t}(M_b - M_{\mu})\underline{Y}/(b-1)$ μ  $KT[C] = \underline{Y}^{t}(M_{c} - M_{\mu})\underline{Y}/(c-1)$  $\mu$  $\text{KT}[AB] = \underline{Y}^t(M_{ab} - M_a - M_b + M_\mu)\underline{Y}^t/(a-1)(b-1)$  $\mu$  $\text{KT}[AC] = \underline{Y}^t(M_{ac} - M_a - M_c + M_\mu)\underline{Y} /((a-1)(c-1))$  $\mu$  $\mathbf{KT}[\mathbf{BC}] = \underline{Y}^t(M_{bc} - M_b - M_c + M_{\mu})\underline{Y}/((b-1)(c-1))$  $\mu$  $KT[ABC] = \frac{2\sqrt{4\pi}}{a}$  $a-1$  $(b-1)$  $(c$  $\frac{Y}{A}^{t}(M_{abc} - M_{ab} - M_{ac} - M_{bc} + M_{a} + M_{b} + M_{c} - M_{c})$  $(a-1)(b-1)(c-1)$  $(M_{abc} - M_{ab} - M_{ac} - M_{bc} + M_a + M_b + M_c - M_{\mu})$  $-1)(b-1)(c -M_{ab} - M_{ac} - M_{bc} + M_a + M_b + M_c - M_{\mu}$ 

 $\text{KT}[\text{Galat}] = \underline{Y}^t(I - M_{abc})\underline{Y}/((r-1)abc)$  $\frac{t}{I}(I-M_{abc})\underline{Y}/((r-\frac{1}{2})^{2})$ 

dan untuk model tetap, nilai harapan kuadrat tengah untuk tiap komponen keragamannya adalah

 $NHKT[Galat] = \sigma_{\varepsilon}^2$ ,  $NHKT[ABC] = \sigma_{\varepsilon}^2 + r\phi_{ABC}$ ,  $NHKT[BC] = \sigma_{\varepsilon}^2 + ra\phi_{BC}$ ,  $NHKT[AC] = \sigma_{\varepsilon}^2 + rb\phi_{AC}$ ,  $NHKT[AB] = \sigma_{\varepsilon}^2 + rc\phi_{AB}$ ,  $NHKT[C] = \sigma_{\varepsilon}^2 + rab\phi_{C}$ ,  $NHKT[B] = \sigma_{\varepsilon}^2 + rac\phi_B$ , dan  $NHKT[A] = \sigma_{\varepsilon}^2 + rbc\phi_A$ .

Kita tahu bahwa jika *W* berdistribusi kai-kuadrat dengan derajat bebas *dbw* dan *Z* berdistribusi *dbz* serta *W* dan *Z* saling bebas, maka (*W*/*dbw*)/(*Z*/*dbz*) akan memiliki distribusi F dengan derajat bebas *dbw* dan *dbz*.

Dua peubah acak bentuk kuadratik  $Y^t A Y$  dan  $Y^t B Y$  saling bebas, jika dan hanya jika *AB = O*.

Untuk memverifikasi bahwa seluruh Jumlah Kuadrat Pengaruh Utama dan Interaksinya saling bebas terhadap Jumlah Kuadrat Galat nya, dapat diperiksa dengan bantuan tabel perkalian matriks proyeksi, bahwa

$$
(M_a - M_\mu)(I - M_{abc}) = 0, (M_b - M_\mu)(I - M_{abc}) = 0, (M_c - M_\mu)(I - M_{abc}) = 0,
$$
  
\n
$$
(M_{ab} - M_a - M_b + M_\mu)(I - M_{abc}) = 0, (M_{ac} - M_a - M_c + M_\mu)(I - M_{abc}) = 0,
$$
  
\n
$$
(M_{bc} - M_b - M_c + M_\mu)(I - M_{abc}) = 0, \text{dan}
$$
  
\n
$$
(M_{abc} - M_{ab} - M_{ac} - M_{bc} + M_a + M_b + M_c - M_\mu)(I - M_{abc}) = 0
$$

Selanjutnya kita dapat simpulkan bahwa: (1) Untuk menguji adanya pengaruh utama *A*, tolak hipotesis nol apabila *KT[A]/KT[Galat]* cukup besar nilainya. *KT[A]/KT[Galat]* berdistribusi *F* dengan derajat bebas *a-1* dan *(r-1)abc,* (2) Untuk menguji adanya pengaruh utama *B*, tolak hipotesis nol apabila *KT[B]/KT[Galat]* cukup

besar nilainya. *KT[B]/KT[Galat]* berdistribusi *F* dengan derajat bebas *b-1* dan *(r-1)abc*, (3) Untuk menguji adanya pengaruh utama *C*, tolak hipotesis nol apabila *KT[C]/KT[Galat]* cukup besar nilainya. *KT[C]/KT[Galat]* berdistribusi *F* dengan derajat bebas *c-1* dan *(r-1)abc*, (4) Untuk menguji adanya pengaruh interaksi *AB*, tolak hipotesis nol apabila *KT[AB]/KT[Galat]* cukup besar nilainya. *KT[AB]/KT[Galat]* berdistribusi *F* dengan derajat bebas *(a-1)(b-1)* dan *(r-1)abc*, (5) Untuk menguji adanya pengaruh interaksi *AC*, tolak hipotesis nol apabila *KT[AC]/KT[Galat]* cukup besar nilainya. *KT[AC]/KT[Galat]* berdistribusi *F* dengan derajat bebas *(a-1)(b-1)* dan *(r-1)abc*, (6) Untuk menguji adanya pengaruh interaksi *BC*, tolak hipotesis nol apabila *KT[BC]/KT[Galat]* cukup besar nilainya. *KT[BC]/KT[Galat]* berdistribusi *F* dengan derajat bebas *(b-1)(c-1)* dan *(r-1)abc*, (7) Untuk menguji adanya pengaruh interaksi *ABC*, tolak hipotesis nol apabila *KT[ABC]/KT[Galat]* cukup besar nilainya. *KT[ABC]/KT[Galat]* berdistribusi *F* dengan derajat bebas *(a-1)(b-1)(c-1)* dan *(r-1)abc*.

Teladan diberikan untuk percobaan 2 x 2 x 2, artinya setiap perlakuan baik A, B, maupun C terdiri dari 2 taraf yang datanya diambil dari Hicks (1964).

|              |              | $\frac{1}{2}$    |                  |            |  |  |  |  |  |
|--------------|--------------|------------------|------------------|------------|--|--|--|--|--|
|              |              |                  | Tipe Alat        |            |  |  |  |  |  |
| Tipe         |              |                  |                  |            |  |  |  |  |  |
| Pemotongan   |              | Sudut Kemiringan | Sudut Kemiringan |            |  |  |  |  |  |
|              | $15^{\circ}$ | $30^{\circ}$     | $15^{\circ}$     | $30^\circ$ |  |  |  |  |  |
|              |              |                  |                  |            |  |  |  |  |  |
|              | -3           |                  |                  |            |  |  |  |  |  |
| Kontinu      |              |                  |                  |            |  |  |  |  |  |
|              |              |                  |                  |            |  |  |  |  |  |
|              |              | $-2$             |                  |            |  |  |  |  |  |
|              | -6           |                  |                  |            |  |  |  |  |  |
| Terinterupsi |              | - 1              |                  |            |  |  |  |  |  |
|              |              |                  |                  |            |  |  |  |  |  |

Tabel 2. Pengaruh Tipe Alat, Sudut Kemiringan, dan Tipe Pemotongan pada konsumsi listrik pada pemotongan keramik ( 2(X-28))

Matriks rancangan terpartisi tersebut, setelah digabung dengan vektor amatan di kolom terakhirnya adalah seperti berikut :

| $\mathbf{1}$ | $\mathbf{1}$ | $\Omega$ | $\mathbf{1}$ | $\Omega$       | $\mathbf{1}$   | $\overline{0}$ | $\blacktriangleleft$ | $\mathbf{0}$   | $\mathbf{0}$   | $\bullet$      |                | $1 \quad 0$    | $0\quad 0$     |                          |              | 1 0 0             |                | $\mathbf 0$             |                | $1 \quad 0$    | $\overline{0}$ | $\bullet$                           | $\overline{0}$ | $\overline{0}$ | $\Omega$       | $\overline{0}$             | $\overline{2}$ |
|--------------|--------------|----------|--------------|----------------|----------------|----------------|----------------------|----------------|----------------|----------------|----------------|----------------|----------------|--------------------------|--------------|-------------------|----------------|-------------------------|----------------|----------------|----------------|-------------------------------------|----------------|----------------|----------------|----------------------------|----------------|
| $\mathbf{1}$ | $\mathbf{1}$ | $\Omega$ | $\mathbf{1}$ | $\Omega$       | 1              | $\overline{0}$ | $\mathbf{1}$         | $\mathbf{0}$   | $\mathbf{0}$   | $\overline{0}$ | 1              | $\overline{0}$ | $\overline{0}$ | $\overline{0}$           | 1            | $\overline{0}$    | $\overline{0}$ | $\mathbf 0$             | $\sqrt{1}$     | $\overline{0}$ | $\overline{0}$ | $\overline{0}$                      | $\overline{0}$ | $\overline{0}$ | $\Omega$       | $\overline{0}$             | $-3$           |
| $\mathbf{1}$ | $\mathbf{1}$ | $\Omega$ | $\mathbf{1}$ | $\Omega$       | 1              | $\overline{0}$ | $\mathbf{1}$         | $\mathbf{0}$   | $\mathbf{0}$   | $\overline{0}$ | $\mathbf{1}$   | $\overline{0}$ | $\overline{0}$ | $\overline{0}$           | 1            | $\mathbf 0$       | $\mathbf 0$    | $\mathbf 0$             | 1              | $\overline{0}$ | $\overline{0}$ | $\Omega$                            | $\overline{0}$ | $\overline{0}$ | $\overline{0}$ | $\overline{0}$             | 5              |
| $\mathbf{1}$ | $\mathbf{1}$ | $\Omega$ | 1            | $\overline{0}$ | 1              | $\overline{0}$ | $\mathbf{1}$         | $\mathbf{0}$   | $\mathbf{0}$   | $\overline{0}$ | 1              | $\overline{0}$ | $\overline{0}$ | $\overline{0}$           | 1            | $\mathbf{0}$      | $\overline{0}$ | $\mathbf 0$             | $\mathbf{1}$   | $\overline{0}$ | $\overline{0}$ | $\Omega$                            | $\overline{0}$ | $\overline{0}$ | $\overline{0}$ | $\overline{0}$             | $-2$           |
| $\mathbf{1}$ | $\mathbf{1}$ | $\Omega$ | 1            | $\mathbf{0}$   | $\overline{0}$ | $\mathbf{1}$   | 1                    | $\mathbf{0}$   | $\overline{0}$ | $\overline{0}$ | $\overline{0}$ | $\mathbf{1}$   | $\overline{0}$ | $\overline{0}$           |              | $0\quad 1$        | $\overline{0}$ | $\overline{\mathbf{0}}$ | $\overline{0}$ | $\blacksquare$ | $\overline{0}$ | $\overline{0}$                      | $\overline{0}$ | $\overline{0}$ | $\overline{0}$ | $\overline{\ }$ 0          | $\Omega$       |
| $\mathbf{1}$ | $\mathbf{1}$ | $\Omega$ | 1            | $\mathbf{0}$   | $\overline{0}$ | $\mathbf{1}$   | 1                    | $\overline{0}$ | $\mathbf{0}$   | $\overline{0}$ | $\overline{0}$ | $\mathbf{1}$   | $\overline{0}$ | $\overline{\phantom{0}}$ |              | $0 \t1 \t0 \t0$   |                |                         | $\overline{0}$ | $1 \quad 0$    |                | $\overline{0}$                      | $\overline{0}$ | $\overline{0}$ | $\overline{0}$ | $\overline{\phantom{0}}$ 0 | $-6$           |
| $\mathbf{1}$ | $\mathbf{1}$ | $\Omega$ | 1            | $\overline{0}$ | $\overline{0}$ | $\mathbf{1}$   | 1                    | $\overline{0}$ | $\overline{0}$ | $\overline{0}$ | $\overline{0}$ | $\mathbf{1}$   |                | $0 \quad 0$              |              | $0\quad 1\quad 0$ |                | $\overline{0}$          | $\overline{0}$ | $1 \quad 0$    |                | $\bullet$                           | $\overline{0}$ | $\overline{0}$ | $\overline{0}$ | $\overline{\phantom{0}}$ 0 | $-3$           |
| $\mathbf{1}$ | $\mathbf{1}$ | $\Omega$ | 1            | $\overline{0}$ | $\Omega$       | $\mathbf{1}$   | $\blacktriangle$     | $\overline{0}$ | $\overline{0}$ | $\overline{0}$ |                | $0 \quad 1$    |                | $0 \quad 0$              |              | $0\quad 1\quad 0$ |                | $\overline{0}$          |                | $0 \t1 \t0$    |                | $\begin{matrix} 0 & 0 \end{matrix}$ |                | $\overline{0}$ | $\bullet$      | $\bullet$                  | $-3$           |
| $\mathbf{1}$ | $\mathbf{1}$ | $\Omega$ | $\Omega$     | $\mathbf{1}$   | 1              | $\overline{0}$ | $\mathbf{0}$         | $\mathbf{1}$   | $\bullet$      | $\overline{0}$ | 1              | $\overline{0}$ |                | $0 \quad 0$              | $\mathbf 0$  |                   | $0\quad 1$     | $\overline{\mathbf{0}}$ |                | $0 \quad 0$    | $\mathbf{1}$   | $\overline{0}$                      | $\bullet$      | $\overline{0}$ | $\overline{0}$ | $^{\circ}$ 0               | $\mathbf{1}$   |
| $\mathbf{1}$ | $\mathbf{1}$ | $\Omega$ | $\Omega$     | $\mathbf{1}$   | 1              | $\overline{0}$ | $\mathbf{0}$         | 1              | $\mathbf{0}$   | $\overline{0}$ | 1              | $\overline{0}$ | $\overline{0}$ | $\overline{0}$           | $\mathbf{0}$ | $\mathbf{0}$      | 1 0            |                         | $\overline{0}$ | $\bullet$      | $\mathbf{1}$   | $\overline{0}$                      | $\overline{0}$ | $\overline{0}$ | $\overline{0}$ | $\overline{\phantom{0}}$ 0 | $\mathbf{1}$   |
| $\mathbf{1}$ | $\mathbf{1}$ | $\Omega$ | $\Omega$     | $\mathbf{1}$   | 1              | $\overline{0}$ | $\mathbf{0}$         | $\mathbf{1}$   | $\mathbf{0}$   | $\mathbf{0}$   | 1              | $\overline{0}$ | $\overline{0}$ | $\overline{0}$           | $\mathbf 0$  | $\mathbf{0}$      | 1              | $\mathbf 0$             |                | $0 \quad 0$    | $\mathbf{1}$   | $\overline{0}$                      | $\overline{0}$ | $\overline{0}$ | $\overline{0}$ | $\overline{\phantom{0}}$ 0 | $\overline{4}$ |
| $\mathbf{1}$ | $\mathbf{1}$ | $\Omega$ | $\mathbf{0}$ | $\mathbf{1}$   | $\mathbf{1}$   | $\overline{0}$ | $\mathbf{0}$         | $\mathbf{1}$   | $\mathbf{0}$   | $\mathbf{0}$   | 1              | $\overline{0}$ | $\overline{0}$ | $\overline{0}$           | $\mathbf 0$  | $\mathbf 0$       | $\mathbf{1}$   | $\mathbf 0$             | $\overline{0}$ | $\overline{0}$ | $\mathbf{1}$   | $\overline{0}$                      | $\overline{0}$ | $\Omega$       | $\overline{0}$ | $\overline{0}$             | $\mathbf{q}$   |

PRISMA 1, 2018 | 719

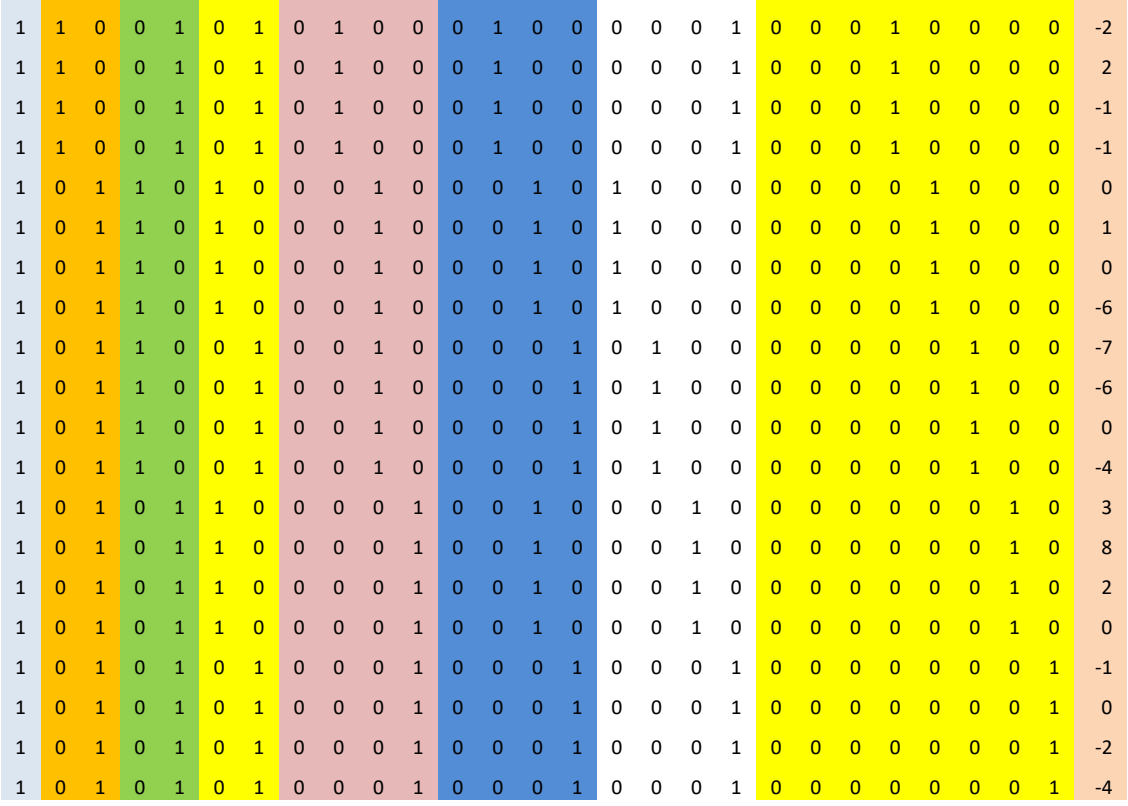

Hasil analisis data diatas dengan menggunakan routine R sebagaimana pada lampiran adalah seperti berikut

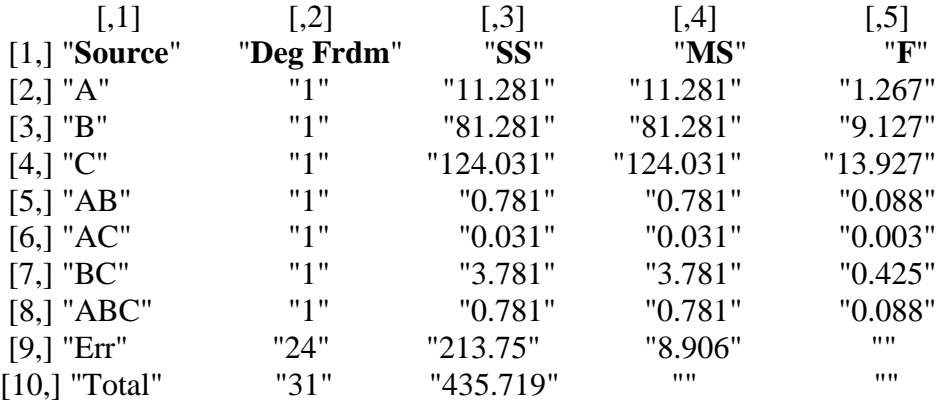

## **SIMPULAN**

Untuk analisis model rancangan percobaan tiga faktor seimbang, penggunaan matriks rancangan terpartisi memiliki beberapa keunggulan: (1) matriks rancangan terpartisi untuk tiap sumber keragaman memiliki kemiripan bentuk, yang dapat direpresentasikan sebagai perkalian kronecker, (2) dengan mudah dapat diperoleh matriks proyeksi yang juga memiliki kemiripan bentuk, (3) dengan sifat yang dimiliki tiap matriks proyeksi yang simetris dan idempoten, penjelasan akan besarnya derajat bebas menjadi lebih mudah.

Sebagai saran untuk kajian ilmiah ini adalah dengan mengembangkan metode ini untuk berbagai rancangan yang lebih kompleks ataupun rancangan-rancangan tak seimbang.

#### **DAFTAR PUSTAKA**

- Christensen, R. 2011. *Plane answers to complex questions: the theory of linear models*. Springer Science & Business Media*.*
- Dean, A. M., & Voss, D. 1999. *Design and analysis of experiments (Vol. 1)*. New York: Springer.
- Gomez, K.A. & Gomez, A.A. 1984. *Statistical Procedures for Agricultural Research. 2 nd ed.* John Wiley & Sons.
- Graybill, F. A. F. A. 1976. *Theory and application of the linear model* (No. 04; QA279, G7.).
- Hicks, C. R. 1964. *Fundamental concepts in the design of experiments.*
- Lentner, M. & Bishop, T. 1986. *Experimental Design and Analysis*. Valley Book Company.
- Little, T. M. H., & Jackson, F. 1978. *Agricultural experimentation: design and analysis* (No. 630.72 L5).
- Nugroho, S. 2014. Metode Matriks Rancangan Terpartisi untuk Penghitungan Jumlah Kuadrat, In *Prosiding Semirata BKS PTN Wilayah Barat. Bogor 9-11 Mei 2014*.
- Rencher, A.C. & Schaalje, G.B. 2008. *Linear Models in Statistics 2nd ed.*. John Wiley & Sons. New Jersey.